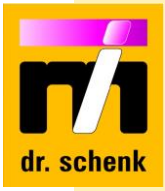

# **Modulares Trainingskonzept**

**Level 1:** Standard **Bediener**schulung, Dauer: **0,5 Tage** (Modul 1 – 5)

**Level 2:** Schulung zum **Inspektionsexperten**, Dauer: **3 Tage** (Modul 1 – 10)

**Level 3: Optionale Erweiterungen** zur Wissensvertiefung (Modul 11 und 12)

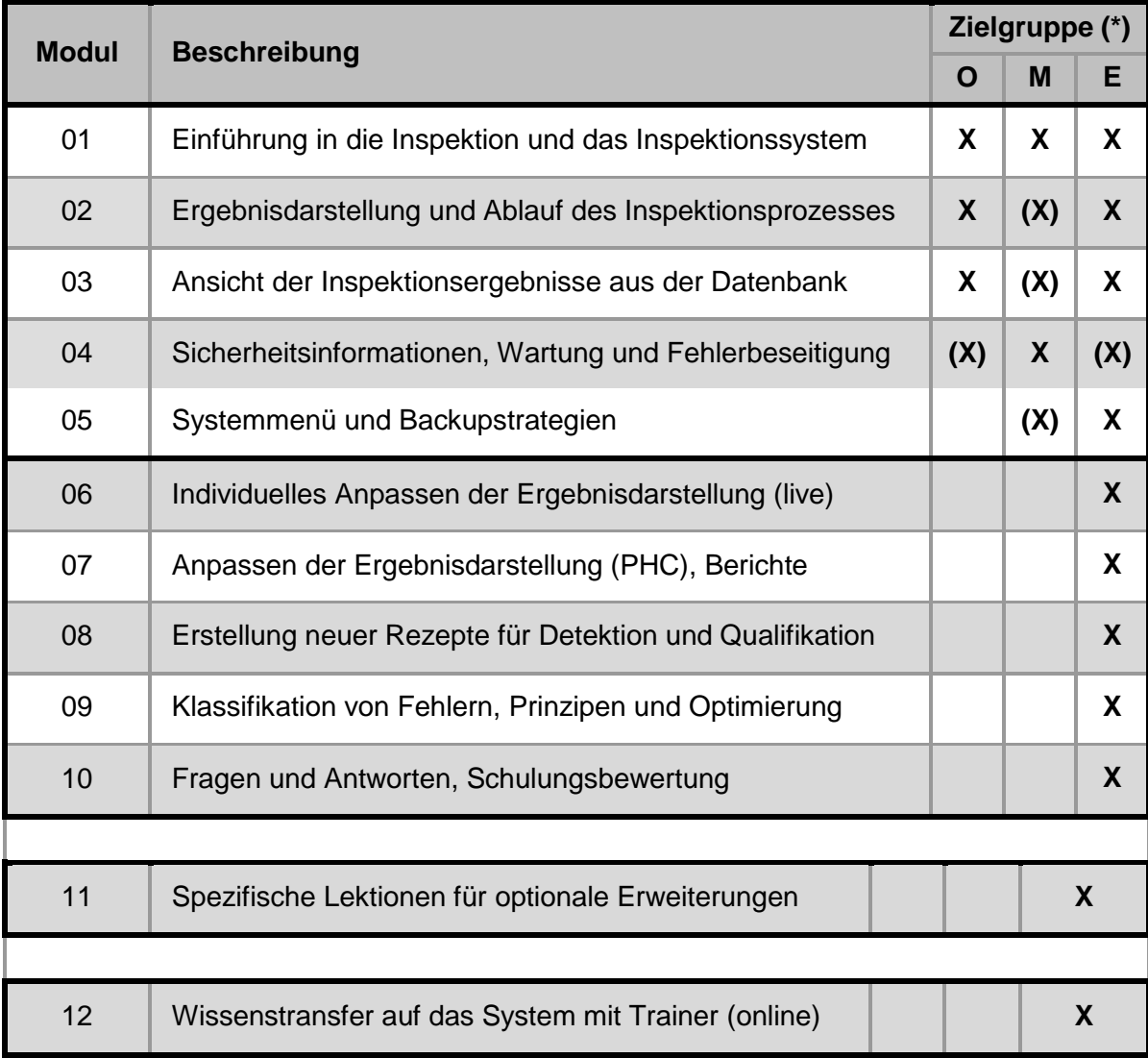

(**\***) **O:** Bediener, Benutzung des Inspektionssystems an der Produktionslinie **M:** Service und Wartungspersonal, Fehlerbeseitigung

**E:** Inspektionsexperten, Qualitäts- und Prozessingenieure, Prozessverantwortliche.

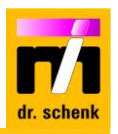

#### **LEVEL 1: STANDARD BEDIENERSCHULUNG (MODUL 01 – 05)**

Die Standard **Bedienerschulung** konzentriert sich auf die Nutzung und Wartung des Inspektionssystems, um eine zuverlässige Leistung zu gewährleisten. Es werden die **notwendigen Grundlagen** für die Überwachung und Auswertung der Ergebnisse sowie die erforderlichen Grundkenntnisse für die Schulung zum Inspektionsexperten (Level 2) vermittelt.

#### **Modul 1: Einführung in die Inspektion und das Inspektionssystem**

- Dauer: 1 Stunde
	-
- Ziele: Wofür brauchen wir Inspektionssysteme?
	- Wie funktioniert ein Inspektionssystem?

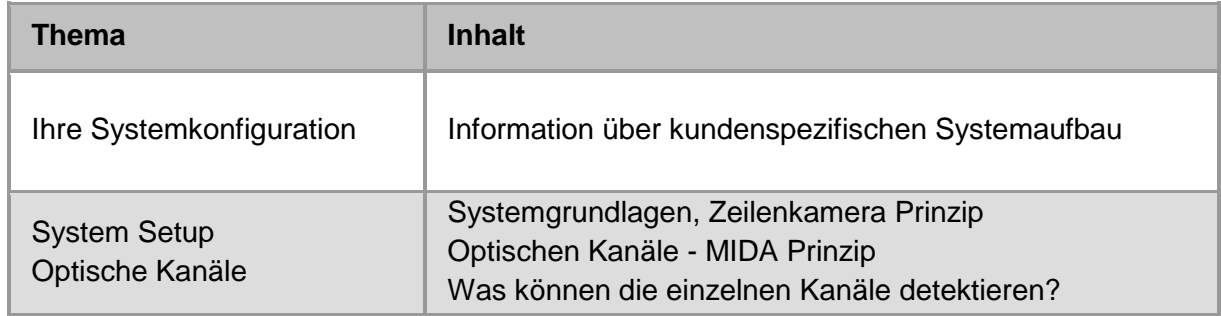

#### **Modul 2: Ergebnisdarstellung und Ablauf des Inspektionsprozesses**

Dauer: 2 Stunden

- Ziele: • Was wird in der "Visualisierung" angezeigt?
	- Visualisierung der Ergebnisse für Qualitäts- und Prozesskontrolle
	- Anpassen der Inspektion an den Produktionsablauf

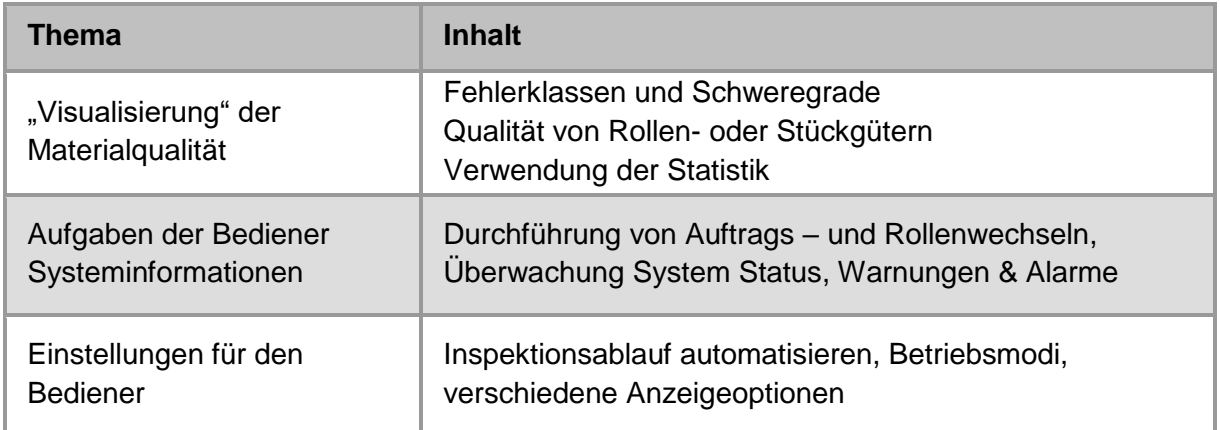

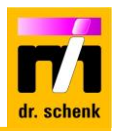

#### **Modul 3: Ansicht der Inspektionsergebnisse aus der Datenbank**

Dauer: 1 Stunde

Ziele: • Laden der Daten aus der Datenbank mittels der "PHC"-Software

● Fehler Bibliothek und Erstellung eines Klassifikationsmodells

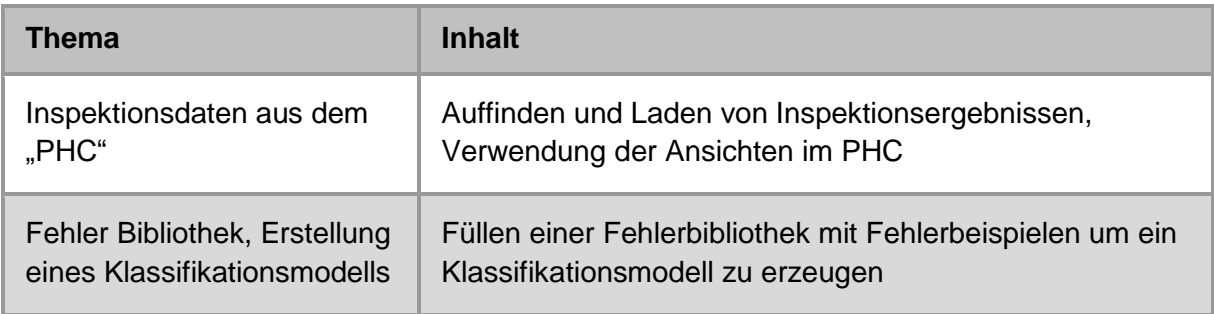

#### **Modul 4: Sicherheitsinformationen, Wartung und Fehlerbeseitigung**

Dauer: 1 Stunde

- Ziele: Allgemeine Sicherheitsinformationen
	- Welche regelmäßigen Wartungen sind notwendig?
	- Informationen zu Alarmen und Warnungen Fehlerbeseitigung

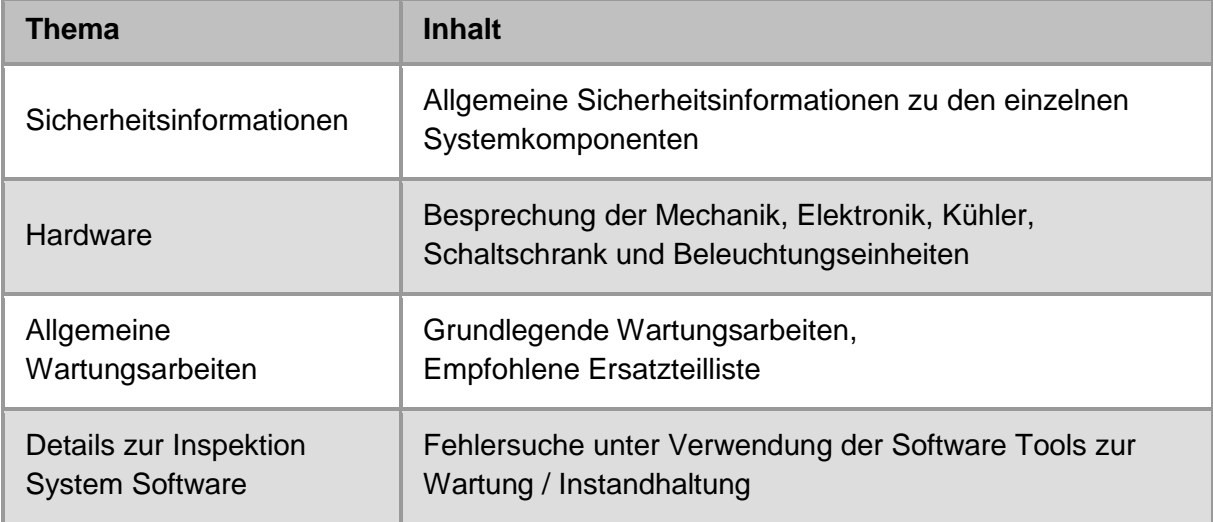

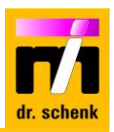

#### **Modul 5: Systemmenü und Backupstrategien**

- Dauer: 0,5 Stunde
- Ziele: Mögliche von Backup-Strategien
	- Netzwerk- und Datenbankeinstellungen

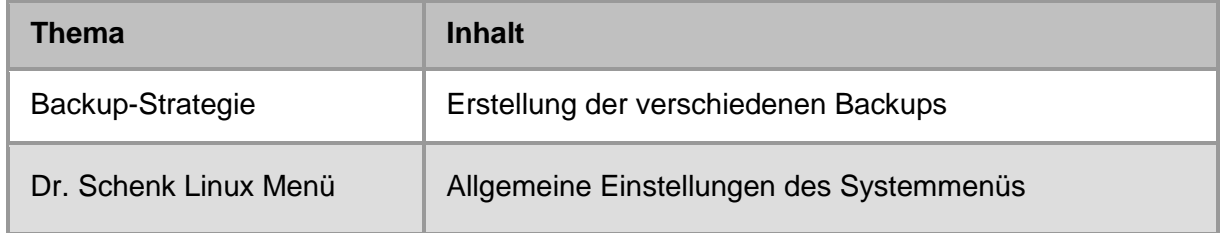

## **LEVEL 2: SCHULUNG ZUM INSPEKTIONSEXPERTEN (MODUL 01–10)**

Der Schwerpunkt der **Expertenschulung** liegt auf der **Erstellung neuer Rezepte** und der Optimierung der Rezepteinstellungen und der Klassifizierung. Es werden alle Experteneinstellungen wie z.B. das Anpassen der Ansichten, das Anpassen der Systemparameter und alle Grundlagen eines Rezeptes besprochen. Neben der Theorie wird auch ein **Schulungsrezept** erstellt. Die grundsätzliche Dauer beträgt 3 Tage.

#### **Modul 6: Individuelles Anpassen der Ergebnisdarstellung (live)**

- Dauer: 3 Stunden
- 
- Ziele: Anpassung der Visualisierung für Qualitäts- und Prozesskontrolle
	- Kennenlernen der Software durch praktische Übungen

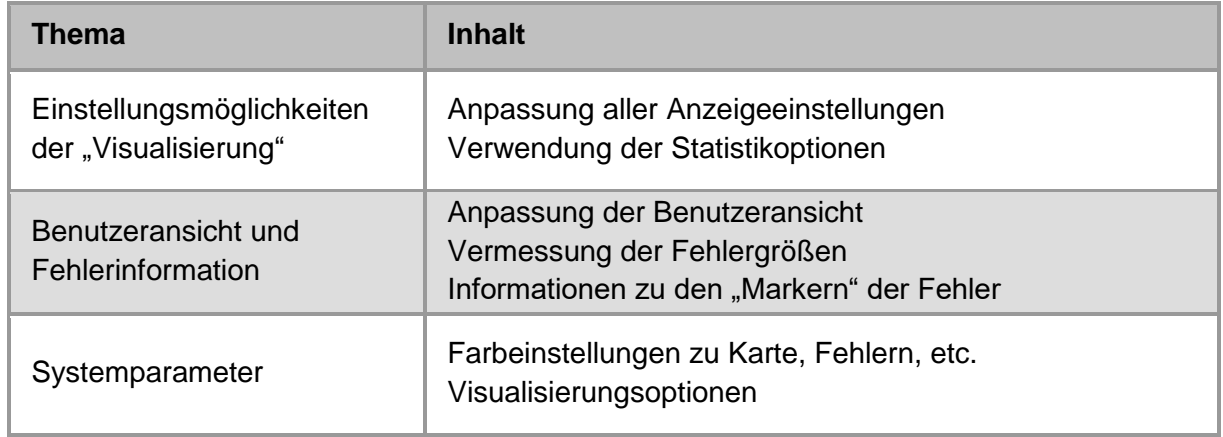

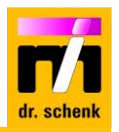

#### **Modul 7: Anpassen der Ergebnisdarstellung (PHC), Berichte**

- Dauer: 3 Stunden
- Ziele: Erstellung der aufgabenspezifischen Ansichten
	- Erstellung von Berichtsdefinitionen für die automatische Erzeugung

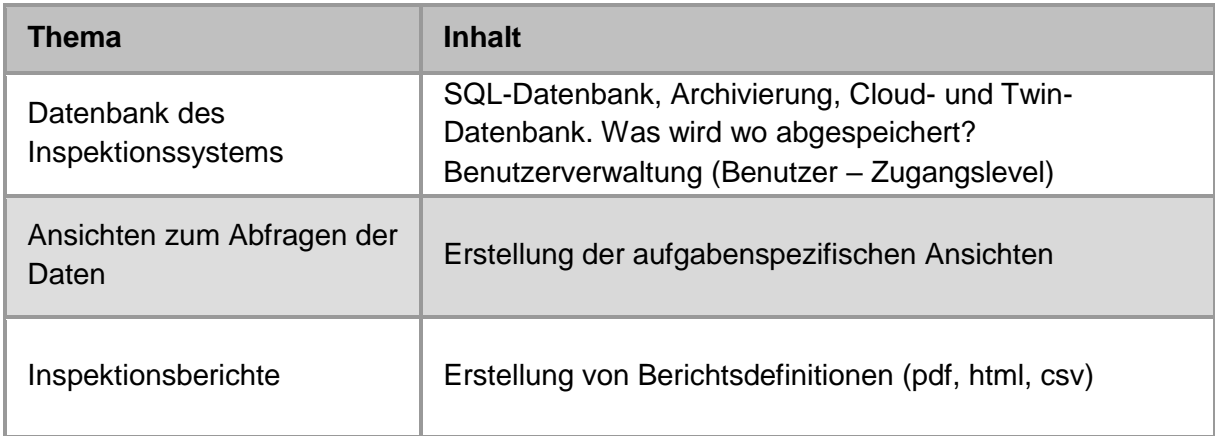

## **Modul 8: Erstellung neuer Rezepte für Detektion und Qualifikation**

- Dauer: 6 Stunden
- 
- Ziele: Wie können vorhandene Rezepte optimiert werden?
	- Wie werden neue Rezepte für neue Produkte erstellt?

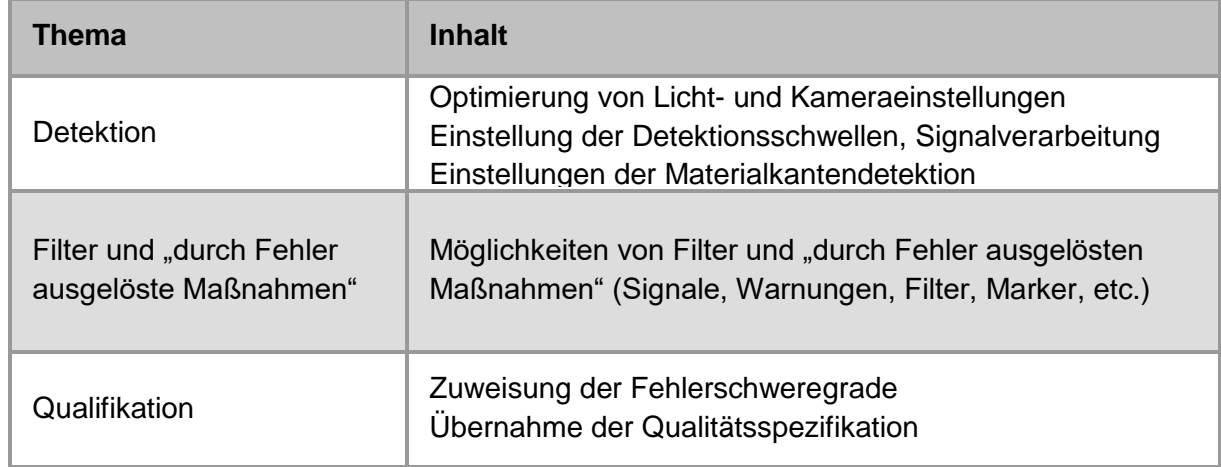

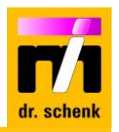

#### **Modul 9: Klassifikation von Fehlern, Prinzipen und Optimierung**

Dauer: 6 Stunden

- Ziele: Klassifizierung eines erkannten Fehlers
	- Arbeiten mit einer Fehlerbibliothek
	- Verschiedene Möglichkeiten zur Erstellung von Klassifizierungsmodellen (KIund Regelbasiert)

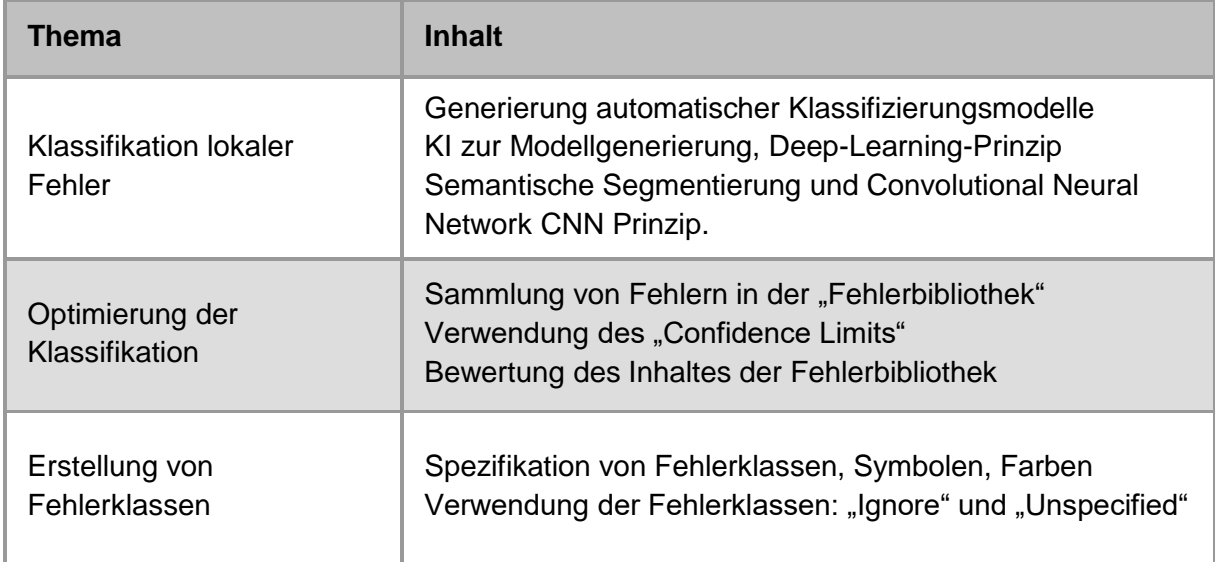

#### **Modul 10: Fragen und Antworten, Schulungsbewertung**

Dauer: 2 Stunden

- Ziele: Diskussion verbleibender Fragen
	- Abfragen des Wissenstandes und Schulungsbewertung

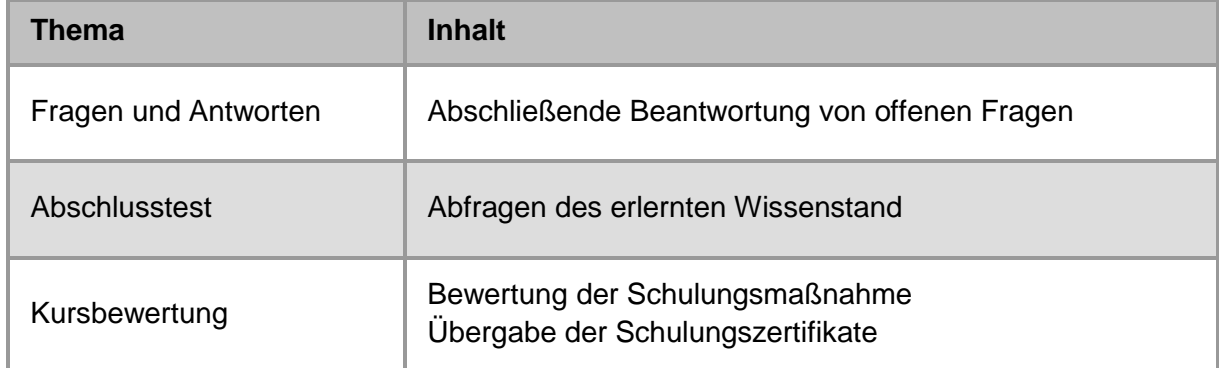

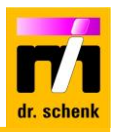

#### **LEVEL 3: OPTIONALE ERWEITERUNGEN ZUR WISSENSVERTIEFUNG**

Vorrausetzung: Level 2 Schulungszertifikat

#### **Modul 11: Spezifische Lektionen für die optionale Erweiterungen**

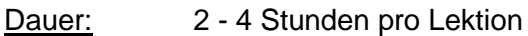

Ziele: • Kennenlernen der Möglichkeiten der optionalen Funktion

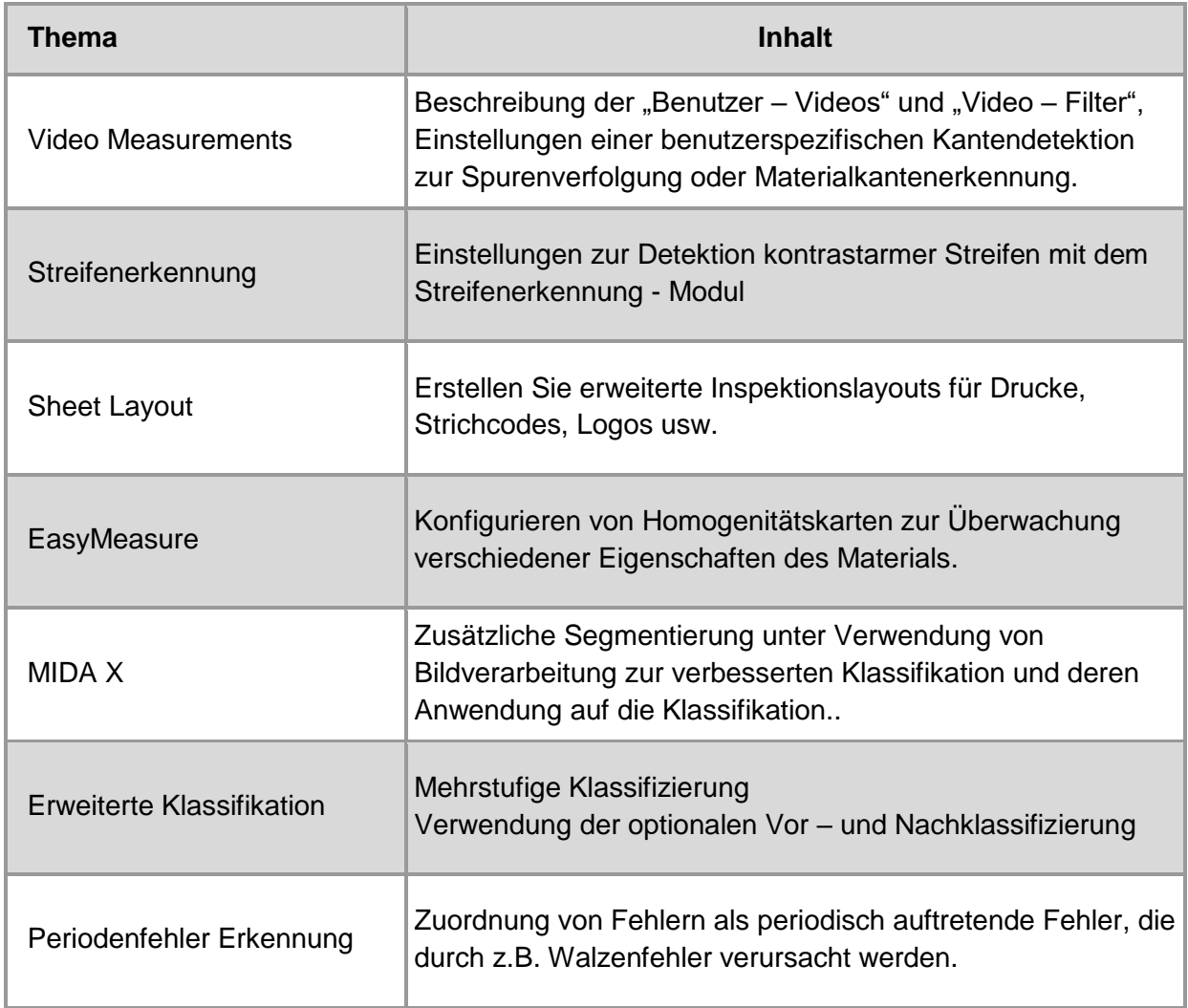

## **Online Modul 12: Wissenstransfer auf das System mit Trainer**

Dauer: 2 - 4 Stunden pro Lektion

- Ziele: Närung von Fragen zu den Einstellungen Ihres Inspektionssystems vor Ort
	- Übertragen Sie Ihr Schulungswissen auf Ihre Inspektionsaufgaben vor Ort
	- Online-Unterstützung für die Optimierung Ihrer Inspektions-Rezepte

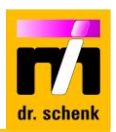

#### **Schulungssprache**

Üblicherweise werden die Schulungskurse in Englischer, Deutscher oder Chinesischer Sprache gehalten. Entsprechend den Wünschen und Anforderungen unserer Kunden sind zusätzliche Sprachen auf Anfrage möglich.

#### **Schulungsunterlagen**

Jeder Schulungsteilnehmer erhält persönliche Schulungsunterlagen in gedruckter Form oder als Download Link. Benutzerhandbuch und Softwarebeschreibung sind als File auf CD oder als Download Link verfügbar.

#### **Kursinformation**

Alle Module beinhalten praktische Übungen auf einem Inspektionssystem z.B. einem Kundensystem oder einem Schulungssystem

### **Zertifikat zur Schulungsteilnahme**

Für individuelle Kundenschulungen und Expertenschulungen erhält jeder Kursteilnehmer eine schriftliche Teilnahmebestätigung.

#### **Voraussetzungen für vor-ort Schulungen**

Vor Ort steht ein einsatzfähiges Inspektionssystem während der Schulung zur Verfügung. Ein Schulungsraum mit Videoprojektor und einer Netzwerkverbindung zum Inspektionssystem ist verfügbar.

#### **Weitere Informationen oder Fragen?**

Bitte kontaktieren Sie Dr. Schenk:

#### **www.drschenk.com/contact.html**